### **1. Verify the Contents Inside the Package Box**

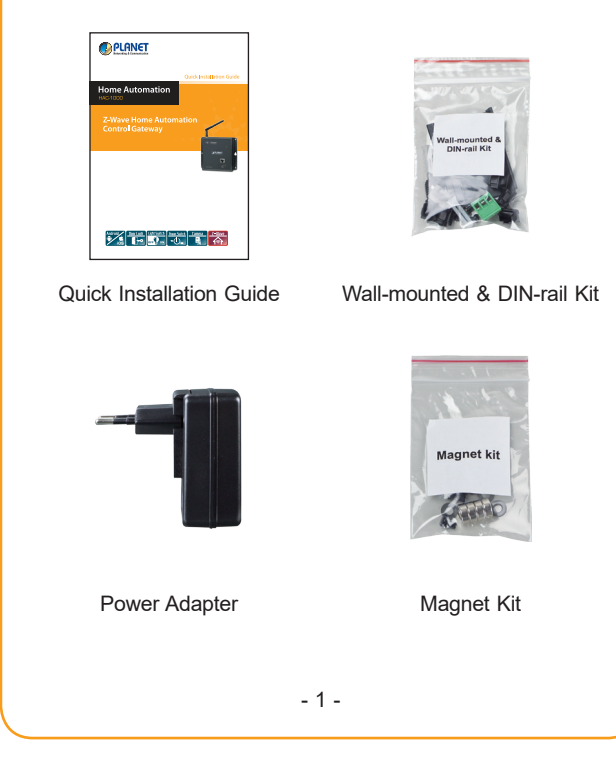

The package should contain the following items plus HAC-1000. If any item is missing or damaged, please contact the seller immediately.

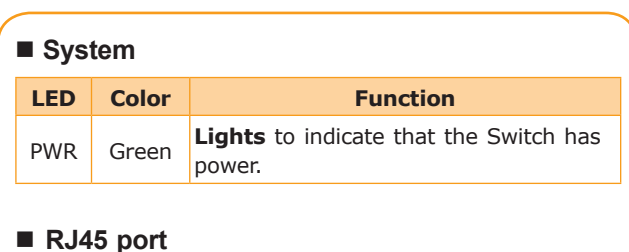

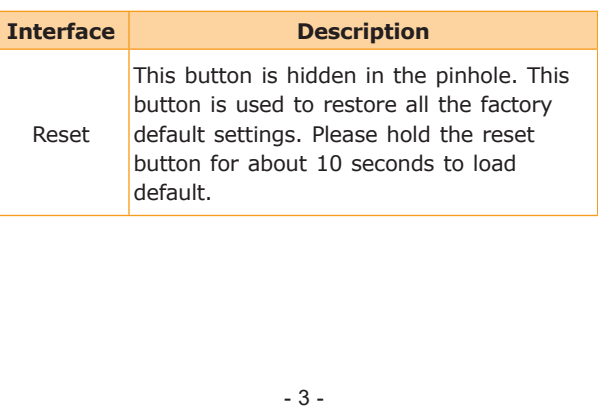

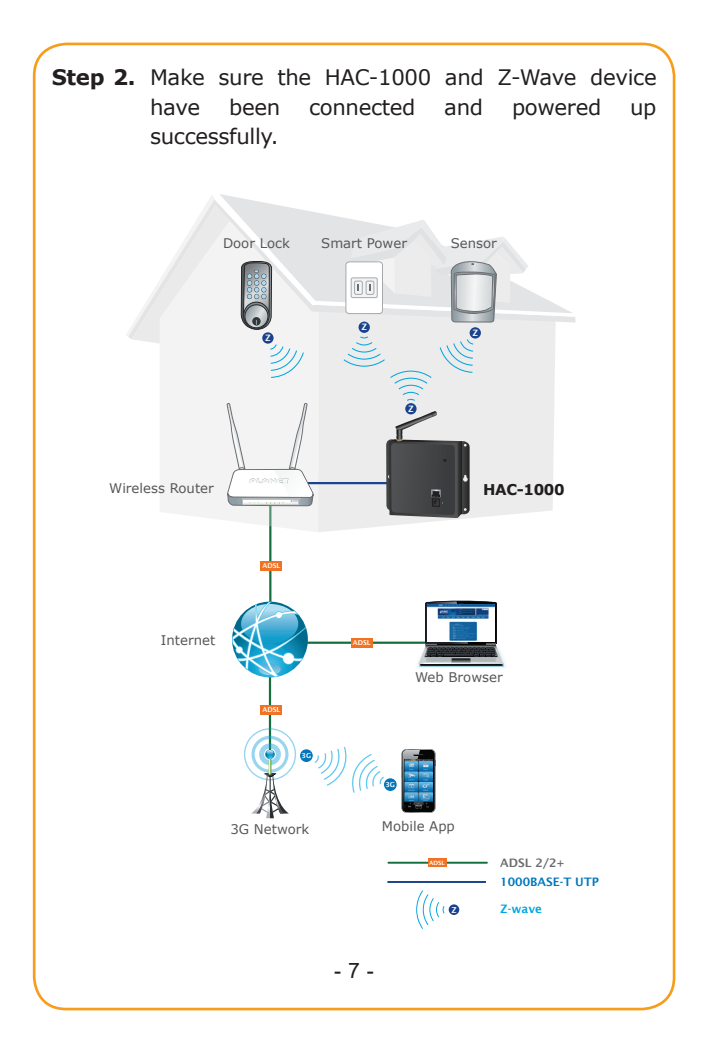

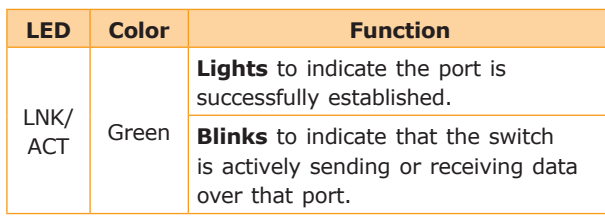

#### **Reset**

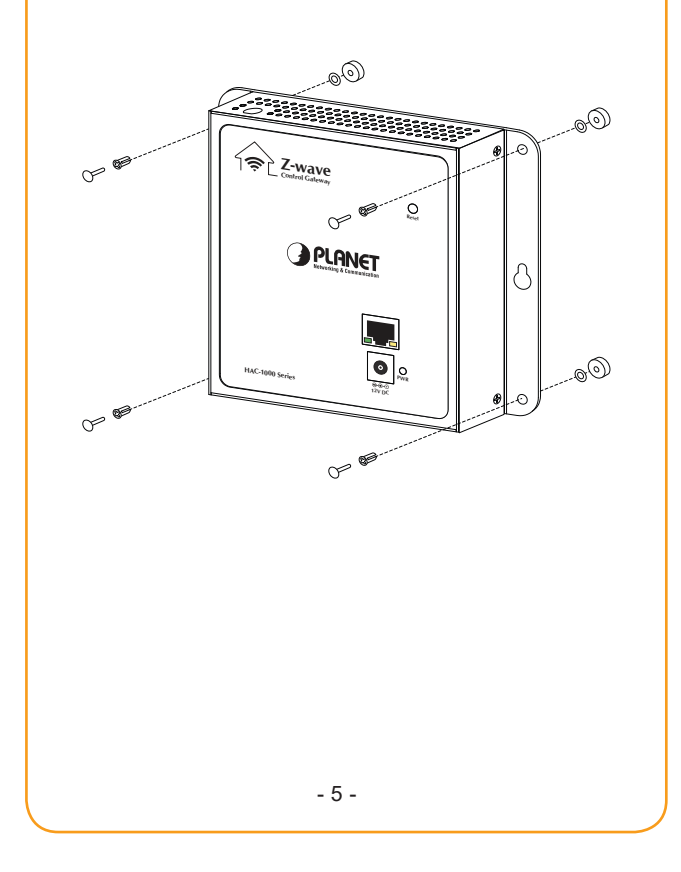

# **2.** Physications

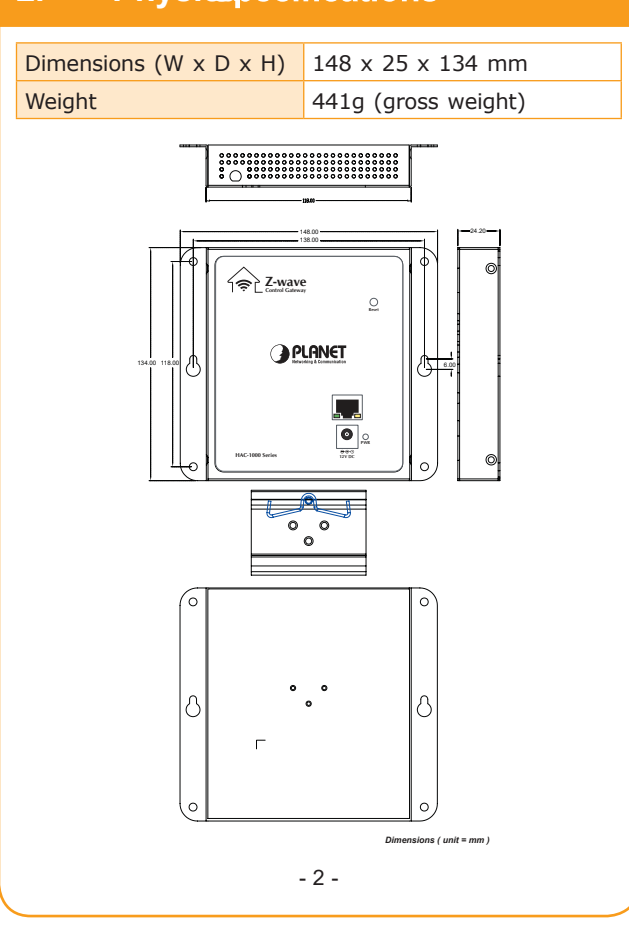

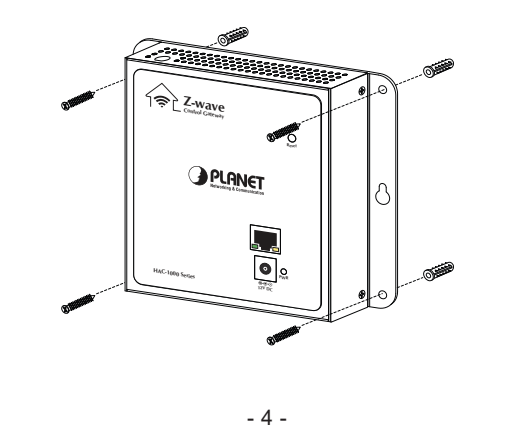

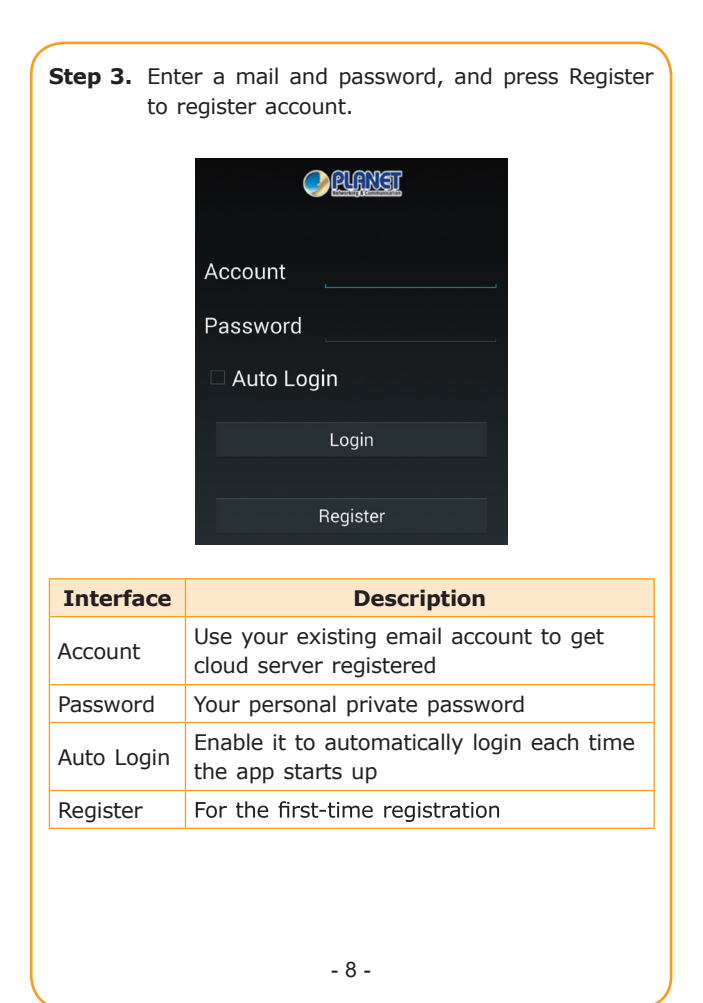

#### **B. Magnet Installation**

To install the HAC-1000 on a magnetic surface, simply follow the following picture:

- **Step 1.** Please refer to the following ways to download the Cloud Home App.
	- A. Download Cloud Home App from App Store or Google Play Store by your iPhone or Android phone by searching "Cloud Home" as the key word.
	- B. You can scan the following QR Codes and Install the Cloud Home App

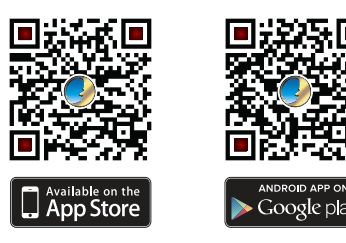

#### **3. Wall and Magnet Installation**

#### **A. Wall-mount Installation**

To install the PoE Ethernet Switch on the wall, simply follow the following steps:

- **Step 1:** There are 4 holes with 8mm diameter on the wall; the distance between the 2 holes is 133mm and the line through them must keep horizontal.
- **Step 2:** Install a conductor pipe inside the board hole and flush the edge of the conductor pipe with the wall surface.
- **Step 3:** Screw the bolts into the conductor pipe. The HAC-1000 is between bolts and conductor pipe, as shown below.

### **4. Cloud Home Registration by Internet-connected Smart Phone**

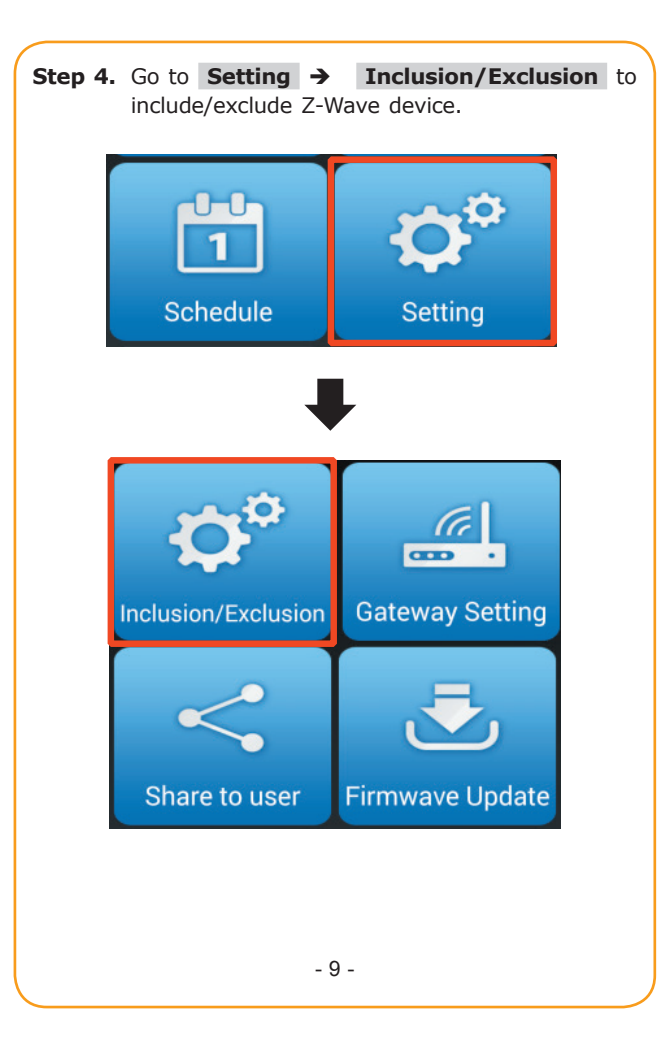

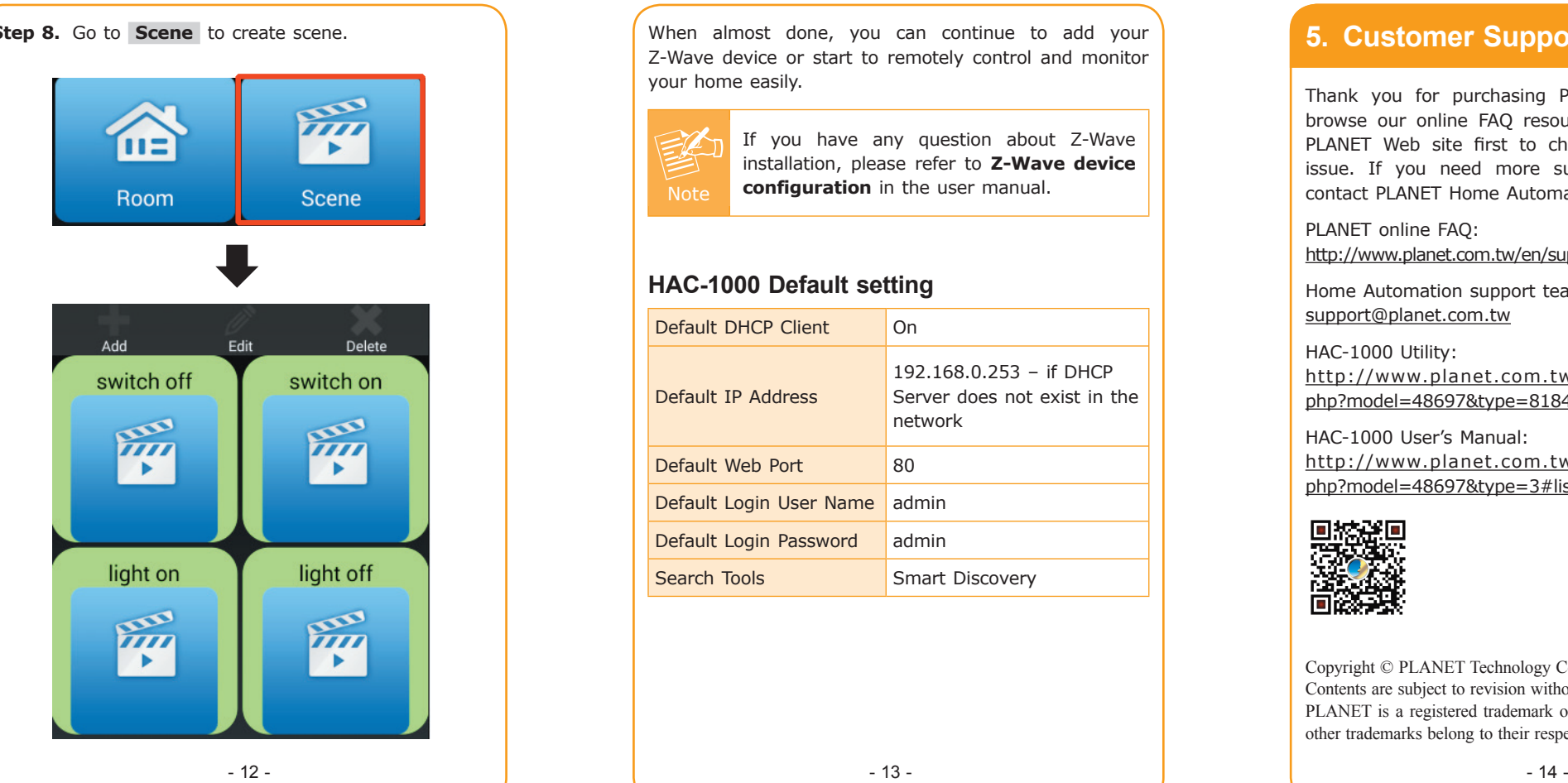

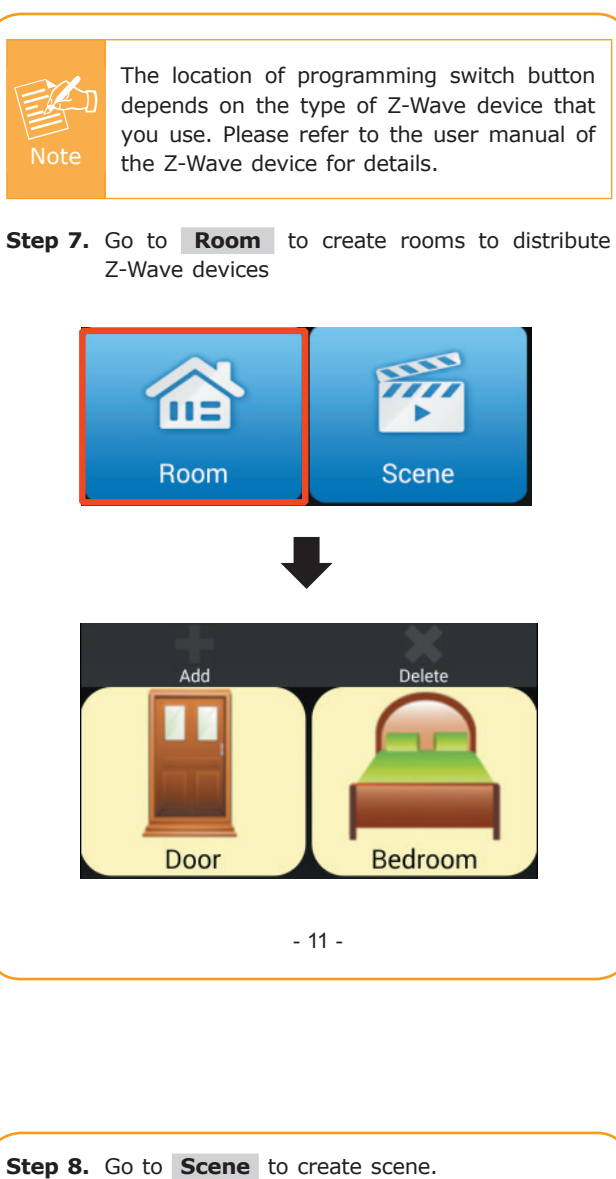

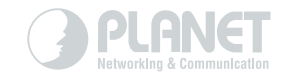

### www.PLANET.com.tw

**PLANET Technology Corp.** 

## **HICE 公**

**Step 5.** After pressing **Inclusion Device,** the "**Add Device**" message will be displayed. **Inclusion Device Exclusion Device**  $\frac{1}{\sqrt{2}}$ (1)Add Device (6) Waiting for a user action Cancel **Step 6.** Press the programming switch button on the Z-Wave device for connection at the same time.

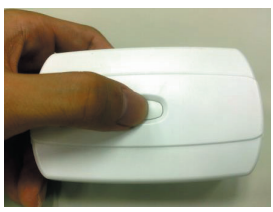

 $-10-$ 

When almost done, you can continue to add your Z-Wave device or start to remotely control and monitor your home easily.

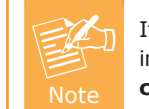

If you have any question about Z-Wave installation, please refer to **Z-Wave device configuration** in the user manual.

#### **HAC-1000 Default setting**

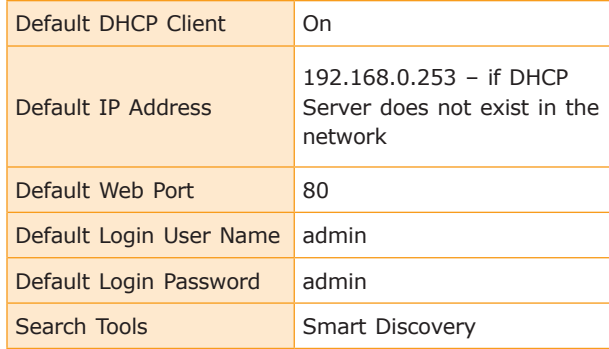

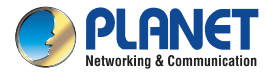

#### **Quick Installation Guide**

**OPLANET**  $\overline{a}$ 

#### **Home Automation HAC-1000**

### **Z-Wave Home Automation Control Gateway**

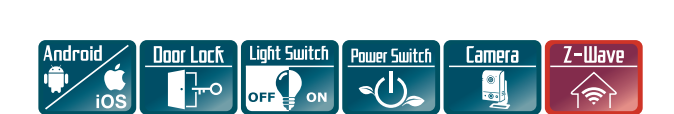

### **5. Customer Support**

Thank you for purchasing PLANET products. You can browse our online FAQ resource and User's Manual on PLANET Web site first to check if it could solve your issue. If you need more support information, please contact PLANET Home Automation support team.

PLANET online FAQ: http://www.planet.com.tw/en/support/faq.php?key=HAC-1000

Home Automation support team mail address: support@planet.com.tw

HAC-1000 Utility: http://www.planet.com.tw/en/support/download. php?model=48697&type=8184#list

HAC-1000 User's Manual: http://www.planet.com.tw/en/support/download. php?model=48697&type=3#list

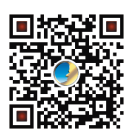

Copyright © PLANET Technology Corp. 2015. Contents are subject to revision without prior notice. PLANET is a registered trademark of PLANET Technology Corp. All other trademarks belong to their respective owners.